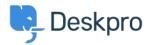

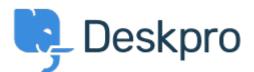

<u>Hulpcentrum</u> > <u>Gemeenschap</u> > <u>Feature Request</u> > <u>Show the full hierarchy of custom fields</u> in dpql report output

Show the full hierarchy of custom fields in dpql report output Collecting Feedback

- VS Victor Salgado
- Naam forum: #Feature Request

If you pull a very basic report exporting data on tickets with custom fields, e.g
DISPLAY TABLE
SELECT tickets.date\_created, tickets.id, tickets.custom\_data[5]
FROM tickets

If you have a lot of parent and child fields, it will only \_render\_ child field. If you have two selections "Tech Qs > Other" and "Billing Qs > Other" - in the report, it will only output "Other" - ideally there is a function to run to "render as raw" so you can toggle between just that output, or the full output. It can become quite confusing in larger reports.